ФИО: Рябиченко Сергей <mark>МИИТТИ</mark>СТЕРСТВО ОБРАЗОВАНИЯ НАУКИ И МОЛОДЁЖНОЙ ПОЛИТИКИ КРАСНОДАРСКОГО КРАЯ Дата подписания: 18.09.2023 11:26:30<br>Учикальный постояммный ключ: ПОСУДАРСТВЕННОЕ БЮДЖЕТНОЕ ПРОФЕССИОНАЛЬНОЕ 3143b550cd4cbc5ce335fc548df5<del>9l8070cdQp</del>ATE.<mark>IbHOE УЧРЕЖДЕНИЕ КРАСНОДАРСКОГО КРАЯ</mark> «<del>КРАС</del>НОДАРСКИЙ МОНТАЖНЫЙ ТЕХНИКУМ» (ГБПОУ КК «КМТ») Документ подписан простой электронной подписью Информация о владельце: Должность: Директор Уникальный программный ключ:

# **РАБОЧАЯ ПРОГРАММА УЧЕБНОЙ ДИСЦИПЛИНЫ**

## ОП.05 ИНФОРМАЦИОННЫЕ ТЕХНОЛОГИИ В ПРОФЕССИОНАЛЬНОЙ ДЕЯТЕЛЬНОСТИ

по специальности 08.02.09 Монтаж, наладка и эксплуатация электрооборудования промышленных и гражданских зданий.

2023

Рассмотрена на заседании цикловой методической комиссии ИТ Протокол от «05» июня 2023 г. № 10 Председатель Чаплыгина И.В.

Одобрена на заседании педагогического совета протокол от 30 июня 2023 г. №8

Утверждена приказом директора ГБПОУ КК «КМТ»

от 30 июня 2023 г. № 663

Рабочая программа учебной дисциплины ОП.05 Информационные технологии в профессиональной деятельности разработана на основе Федерального государственного образовательного стандарта по специальности среднего профессионального образования 08.02.09 Монтаж, наладка и эксплуатация электрооборудования промышленных и гражданских зданий., утвержденного приказом Министерства образования и науки Российской Федерации от 10.01. 2018 г. № 2, зарегистрированного в Минюст России от 26.01.2018 г. № 49797, укрупненная группа 08.00.00 Техника и технологии строительства, с учетом ПООП, включённой в реестр 28.12.2018г. регистрационный № 08.02.01- 181228 протокол № 9 от 27.12.2018г

**Организация-разработчик:** государственное бюджетное профессиональное образовательное учреждение «Краснодарский монтажный техникум» Краснодарского края

#### **Разработчик:**

И.В. Чаплыгина, преподаватель ГБПОУ КК «КМТ»

#### **Лист изменений и дополнений**

#### **к «Основной образовательной программе по специальности**

*08.02.09 Монтаж, наладка и эксплуатация электрооборудования промышленных и* 

#### *гражданских зданий*

## **государственного бюджетного профессионального образовательного учреждения Краснодарского края**

### **«Краснодарский монтажный техникум»**

Утвержден приказом директора № 660 от 30.06.2022 г., одобрен решением педагогического совета: протокол от 29.06.2022 г. № 5.

В целях соблюдения требований федерального закона от 29 декабря 2012 года № 273-ФЗ «Об образовании в РФ» (статья 11), в связи с приказом № 796 от 01 сентября 2022 г. «О внесении изменений в федеральные государственные образовательные стандарты среднего профессионального образования» (зарегистрирован в министерстве юстиции РФ от 11 октября 2022 №70461) внести в основную образовательную программу по специальности 08.02.09 Монтаж, наладка и эксплуатация электрооборудования промышленных и гражданских зданий, в том числе в приложения к ней следующие изменения:

В Раздел 4. Планируемые результаты освоения образовательной программы, пункт 4.1. Общие компетенции, заменить формулировки компетенций:

ОК.01. Выбирать способы решения задач профессиональной деятельности применительно к различным контекстам;

ОК.02. Использовать современные средства поиска, анализа и интерпретации информации и информационные технологии для выполнения задач профессиональной деятельности;

ОК.03. Планировать и реализовывать собственное профессиональное и личностное развитие, предпринимательскую деятельность в профессиональной сфере, использовать знания по финансовой грамотности в различных жизненных ситуациях;

ОК.04. Эффективно взаимодействовать и работать в коллективе и команде;

ОК.05. Осуществлять устную и письменную коммуникацию на государственном языке Российской Федерации с учетом особенностей социального и культурного контекста;

ОК.06. Проявлять гражданско-патриотическую позицию, демонстрировать осознанное поведение на основе традиционных общечеловеческих ценностей, в том числе с учетом гармонизации межнациональных и межрелигиозных отношений, применять стандарты антикоррупционного поведения;

ОК.07. Содействовать сохранению окружающей среды, ресурсосбережению, применять знания об изменении климата, принципы бережливого производства, эффективно действовать в чрезвычайных ситуациях;

ОК.08. Использовать средства физической культуры для сохранения и укрепления здоровья в процессе профессиональной деятельности и поддержания необходимого уровня физической подготовленности;

ОК.09. Пользоваться профессиональной документацией на государственном и иностранном языках.

# **1. ОБЩАЯ ХАРАКТЕРИСТИКА РАБОЧЕЙ ПРОГРАММЫ УЧЕБНОЙ ДИСЦИПЛИНЫ ИНФОРМАЦИОННЫЕ ТЕХНОЛОГИИ В ПРОФЕССИОНАЛЬНОЙ ДЕЯТЕЛЬНОСТИ**

## **1.1. Место дисциплины в структуре основной образовательной программы:**

Учебная дисциплина «Информационные технологии в профессиональной деятельности» является обязательной частью общепрофессионального цикла основной образовательной программы в соответствии с ФГОС по специальности 08.02.09 Монтаж, наладка и эксплуатация электрооборудования промышленных и гражданских зданий

Учебная дисциплина «Информационные технологии в профессиональной деятельности» обеспечивает формирование профессиональных и общих компетенций по всем видам деятельности ФГОС по специальности 08.02.09 Монтаж, наладка и эксплуатация электрооборудования промышленных и гражданских зданий.

## **1.2. Цель и планируемые результаты освоения дисциплины:**

В рамках программы учебной дисциплины обучающимися осваиваются умения и знания

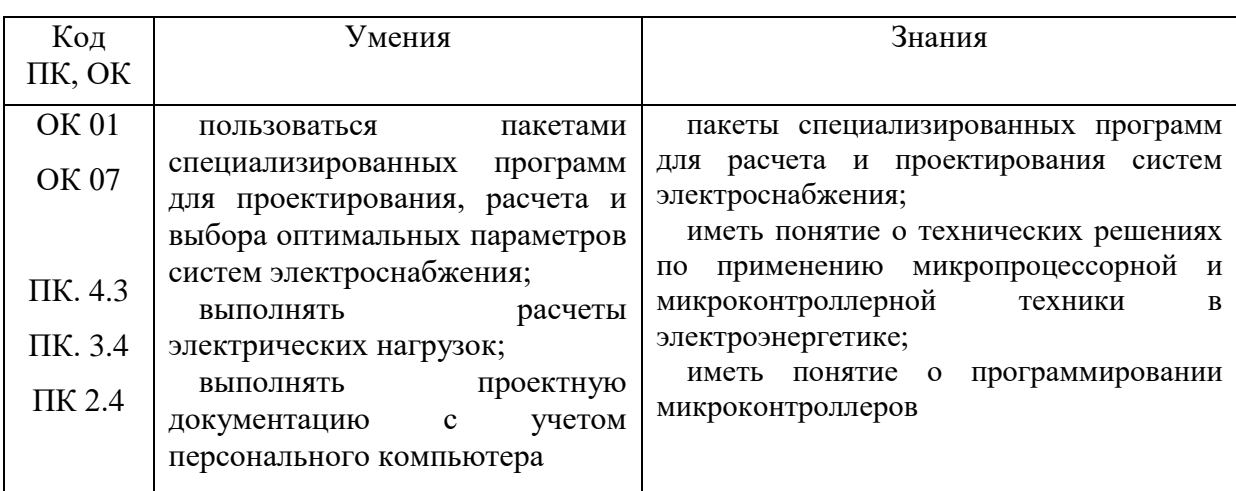

# **2. СТРУКТУРА И СОДЕРЖАНИЕ УЧЕБНОЙ ДИСЦИПЛИНЫ**

# **2.1. Объем учебной дисциплины и виды учебной работы**

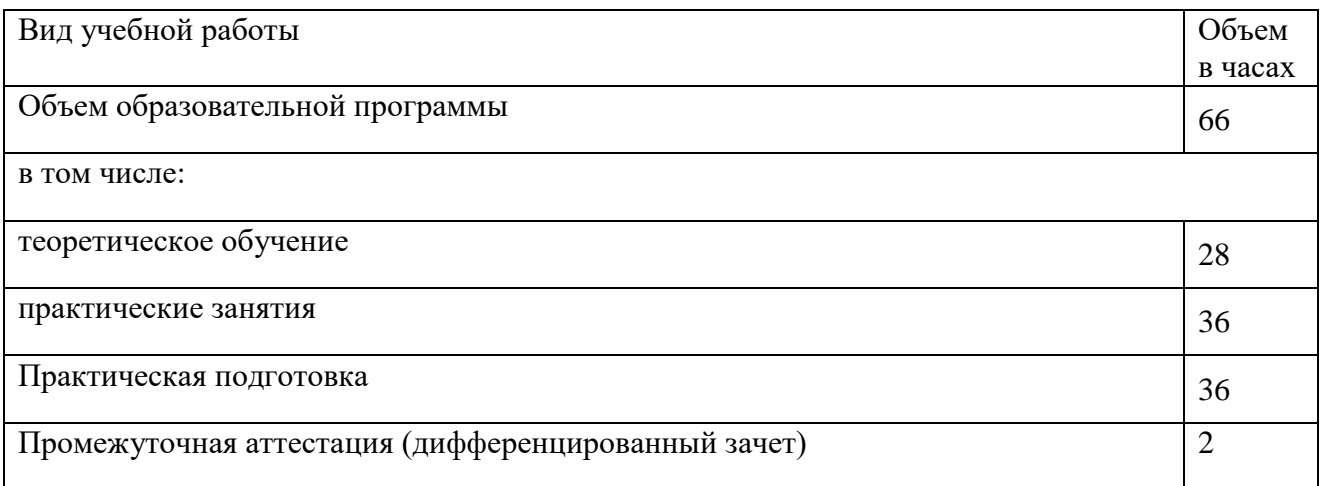

# **2.2. Тематический план и содержание учебной дисциплины**

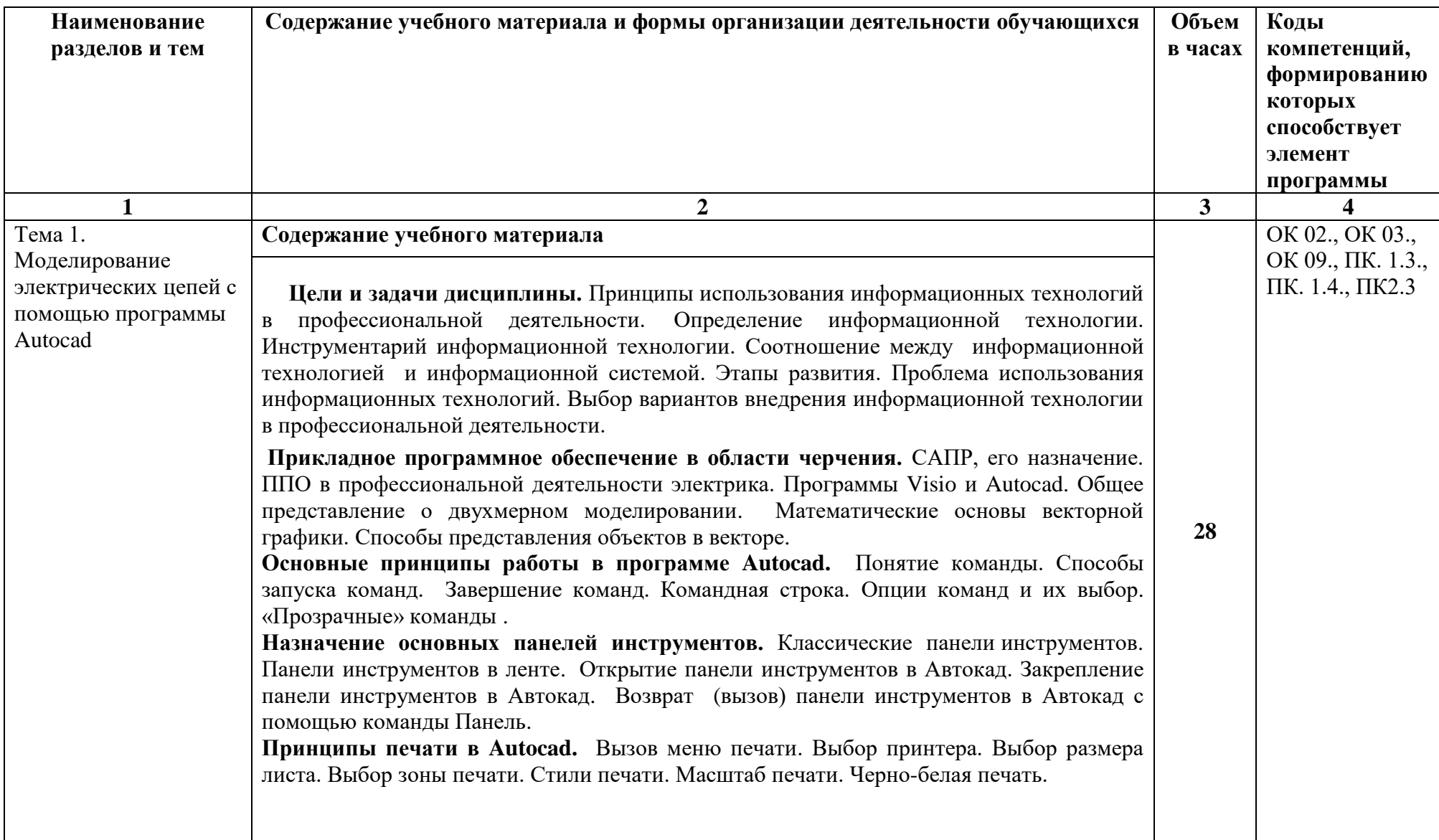

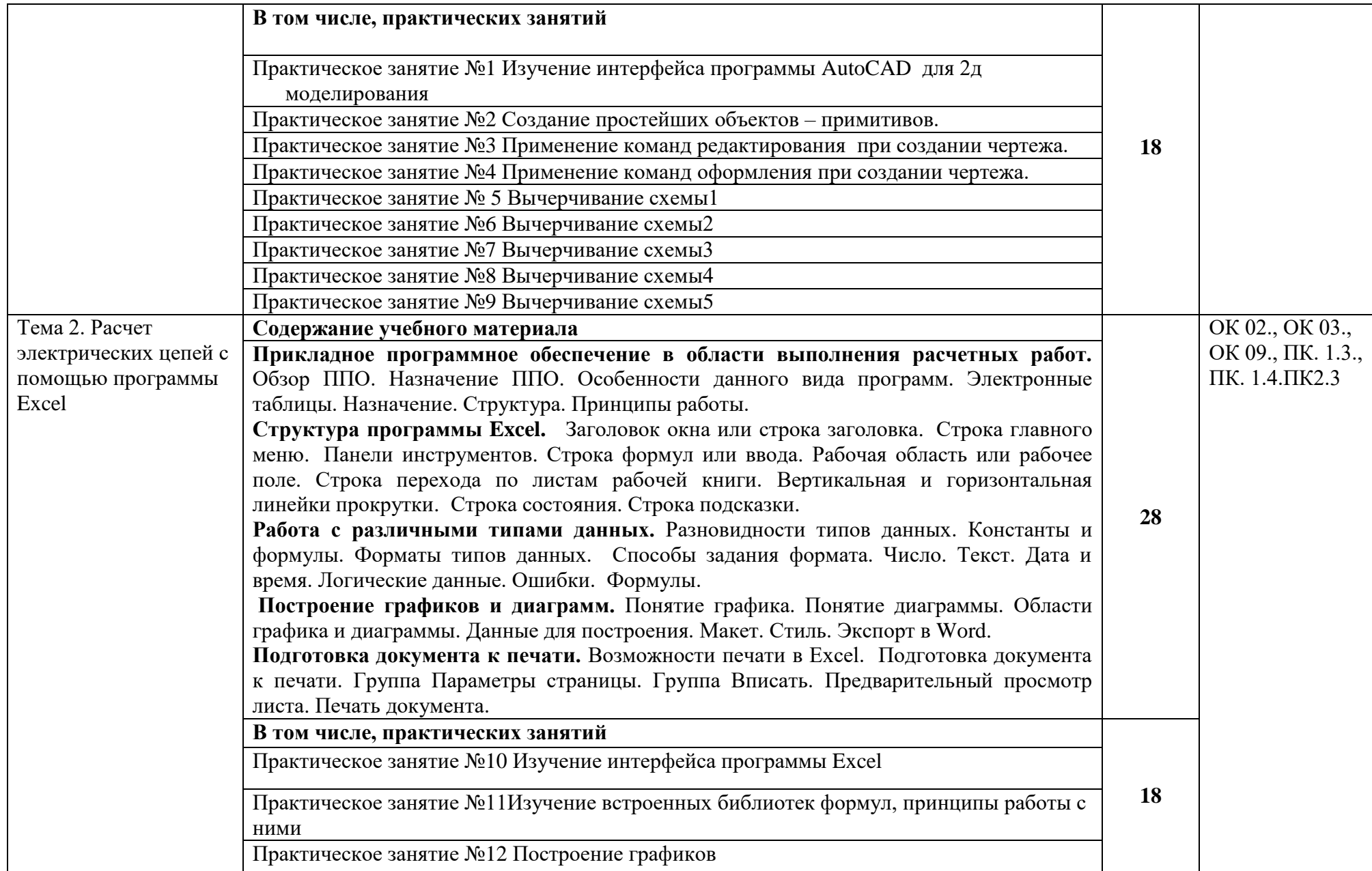

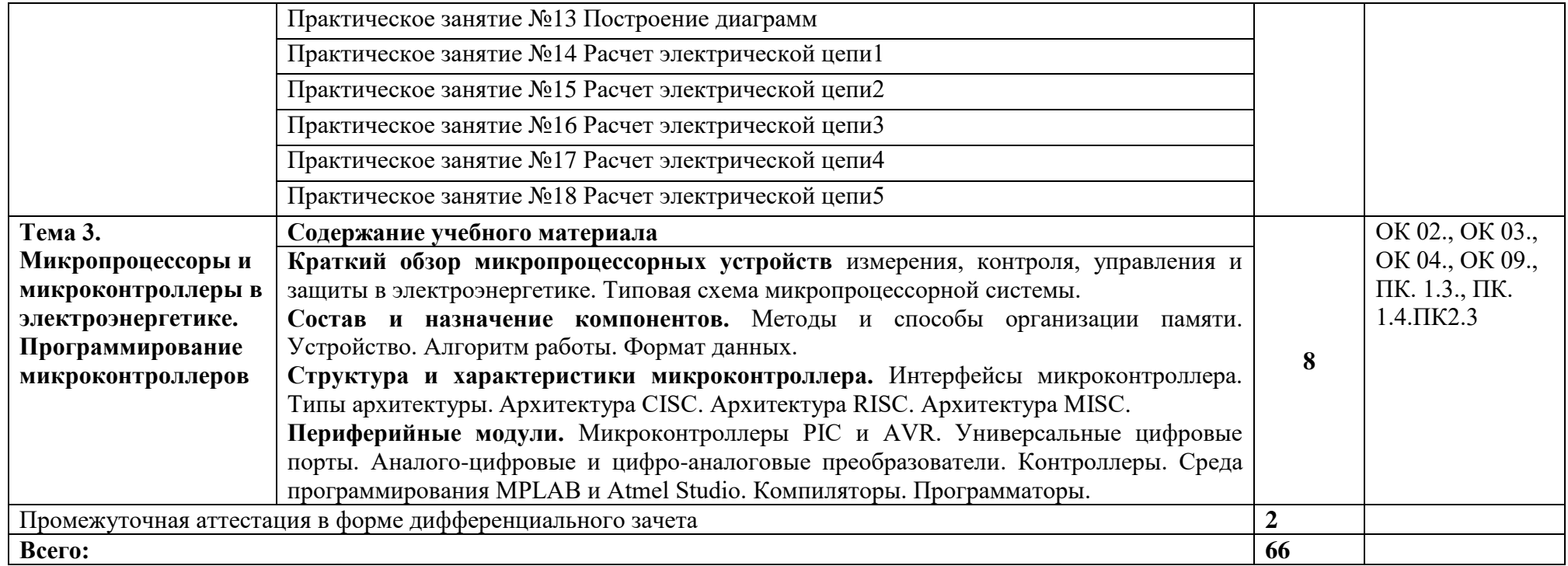

# **3. УСЛОВИЯ РЕАЛИЗАЦИИ ПРОГРАММЫ УЧЕБНОЙ ДИСЦИПЛИНЫ**

3.1. Для реализации программы учебной дисциплины должны быть предусмотрены следующие специальные помещения:

Кабинет «Информационные технологии в профессиональной деятельности», оснащенный оборудованием: посадочные места по количеству обучающихся, рабочее место преподавателя, доска; техническими средствами обучения: компьютер с необходимым лицензионным программным обеспечением и мультимедиапроектор (рабочее место преподавателя);компьютеры с необходимым лицензионным программным обеспечением по количеству обучающихся (с делением на подгруппы на практические занятия), принтер, сканер, проектор.

### **3.2. Информационное обеспечение реализации программы**

Для реализации программы библиотечный фонд образовательной организации должен иметь печатные и/или электронные образовательные и информационные ресурсы, рекомендуемых для использования в образовательном процессе

### **3.2.1. Печатные издания**

1. Михеева Е.В. Информационные технологии в профессиональной деятельности. Технические специальности: учебник для студ. Учреждений сред. проф. образования / Е.В. Михеева, О.И. Титова. –4-е изд., М.: Издательский центр «Академия»,  $2020 - 416$  c.

### **3.2.2. Электронные издания (электронные ресурсы)**

1. Аббасов И.Б. Основы трехмерного моделирования в 3DS MAX 2018 [Электронный ресурс]: учебное пособие/ Аббасов И.Б.— Электрон.текстовые данные.— Саратов: Профобразование, 2017.— 176 c.— Режим доступа: http://www.iprbookshop.ru/64050.html.— ЭБС «IPRbooks

2. Библиотека компьютерной литературы (Библиотека книг компьютерной тематики (монографии, диссертации, книги, статьи, новости и аналитика, конспекты лекций, рефераты, учебники). [Электронный ресурс] -Режим доступа: http://it.eup.ru/

3. Библиотека учебной и научной литературы [Электронный ресурс]: портал. – Режим доступа [http://sbiblio.com](http://sbiblio.com/)

4. Библиотека учебной и научной литературы [Электронный ресурс]: портал. – Режим доступа http://znanium.com/

5. Габидулин В.М. Трехмерное моделирование в AutoCAD 2016 [Электронный ресурс]/ Габидулин В.М.— Электрон.текстовые данные.— Саратов: Профобразование, 2017.— 240 c.— Режим доступа: http://www.iprbookshop.ru/64052.html.— ЭБС «IPRbooks»

6. Журнала САПР и графика [Электронный ресурс]: портал. – Режим доступа http://sapr.ru/

7. Информационная система «Единое окно доступа к образовательным ресурсам» [Электронный ресурс]: портал. – Режим доступа http://window.edu.ru/library

8. Каталог сайтов - Мир информатики [Электронный ресурс]:. Режим доступа[:http://jgk.ucoz.ru/dir/](http://jgk.ucoz.ru/dir/)

9. Научная электронная библиотека. [Электронный ресурс]- Режим доступа[:http://elibrary.ru/defaultx.asp](http://elibrary.ru/defaultx.asp)

10. Официальный сайт компании Autodesk. [Электронный ресурс]- Режим доступа: http://www.autodesk.ru/

11. Официальный сайт компании Graphisoft. [Электронный ресурс]- Режим доступа: http://www.graphisoft.ru/archicad/

12. Официальный сайт компании Allplan. [Электронный ресурс]- Режим доступа:https://www.allplan.com/en/

13. САПР – журнал. Статьи, уроки и материалы для специалистов в области САПР [Электронный ресурс]- Режим доступа: http://sapr-journal.ru/

14. Сайт поддержки пользователей САПР [Электронный ресурс]: портал. – Режим доступа http://cad.dp.ua/

15. Самоучитель AUTOCAD [Электронный ресурс]: — Режим доступа:http://autocad-specialist.ru/

16. Федотов Н.Н. Защита информации [Электронный ресурс]: Учебный курс http://www.college.ru/UDP/texts

17. AutodeskInventorProfessional. Этапы выполнения чертежа [Электронный ресурс]: методические указания к выполнению графических работ по курсу «Инженерная и компьютерная графика»/ — Электрон.текстовые данные.— Липецк: Липецкий государственный технический университет, ЭБС АСВ, 2015.— 24 c.— Режим доступа: http://www.iprbookshop.ru/55623.html.— ЭБС «IPRbooks»

## **3.2.3. Дополнительные источники** (при необходимости)

1. ВандезандДж., РидФ., КригелЭ. Autodesk Revit Architecture. Начальный курс. Официальный учебный курсAutodesk /Перевод с англ. В. В. Талапов. – М.: ДМК-Пресс, 2017. – 328 с.: ил.

2. Короткин А.А. Информационные технологии: учебник для студ. учреждений сред.проф. Образования / Г.С.гохберг, А.В. Зафиевский, А.А. Короткин. –1-е изд. – М.: Издательский центр «Академия», 2017. – 240с.

3. Полякова Т. А., Стрельцов А. А., Чубукова С. Г., Ниесов В. А. Организационное и правовое обеспечение информационной безопасности : учебник и практикум для СПО /; отв. ред. Т. А. Полякова, А. А. Стрельцов. — М. : Издательство Юрайт, 2018. — 325 с. — (Серия : Профессиональное образование). — ISBN 978-5-534- 00843-2.

4. Советов, Б. Я. Информационные технологии : учебник для СПО / Б. Я. Советов, В. В. Цехановский. — 7-е изд., перераб. и доп. — М. : Издательство Юрайт, 2018. — 327 с. — (Серия : Профессиональное образование). — ISBN 978-5-534-06399-8.

- 5. Методические указания для выполнения практических работ.
- 6. Методические рекомендации для выполнения самостоятельной работы.

# **4.КОНТРОЛЬ И ОЦЕНКА РЕЗУЛЬТАТОВ ОСВОЕНИЯ УЧЕБНОЙ ДИСЦИПЛИНЫ**

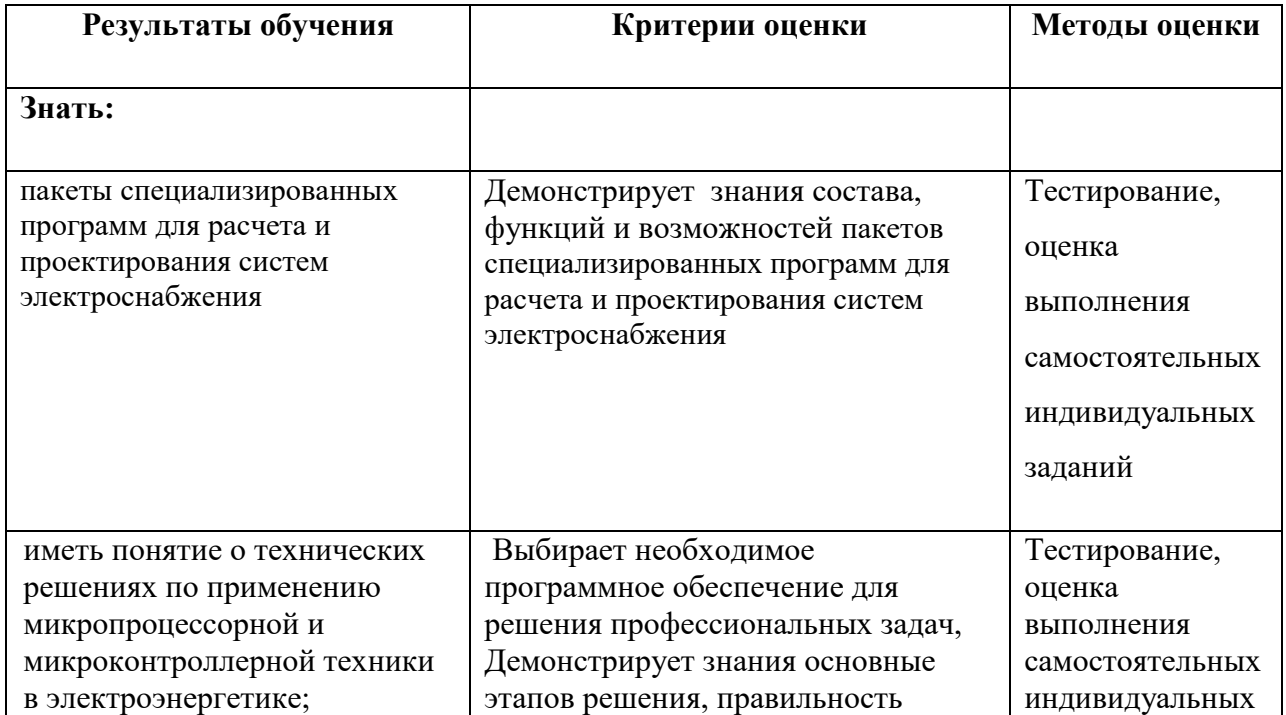

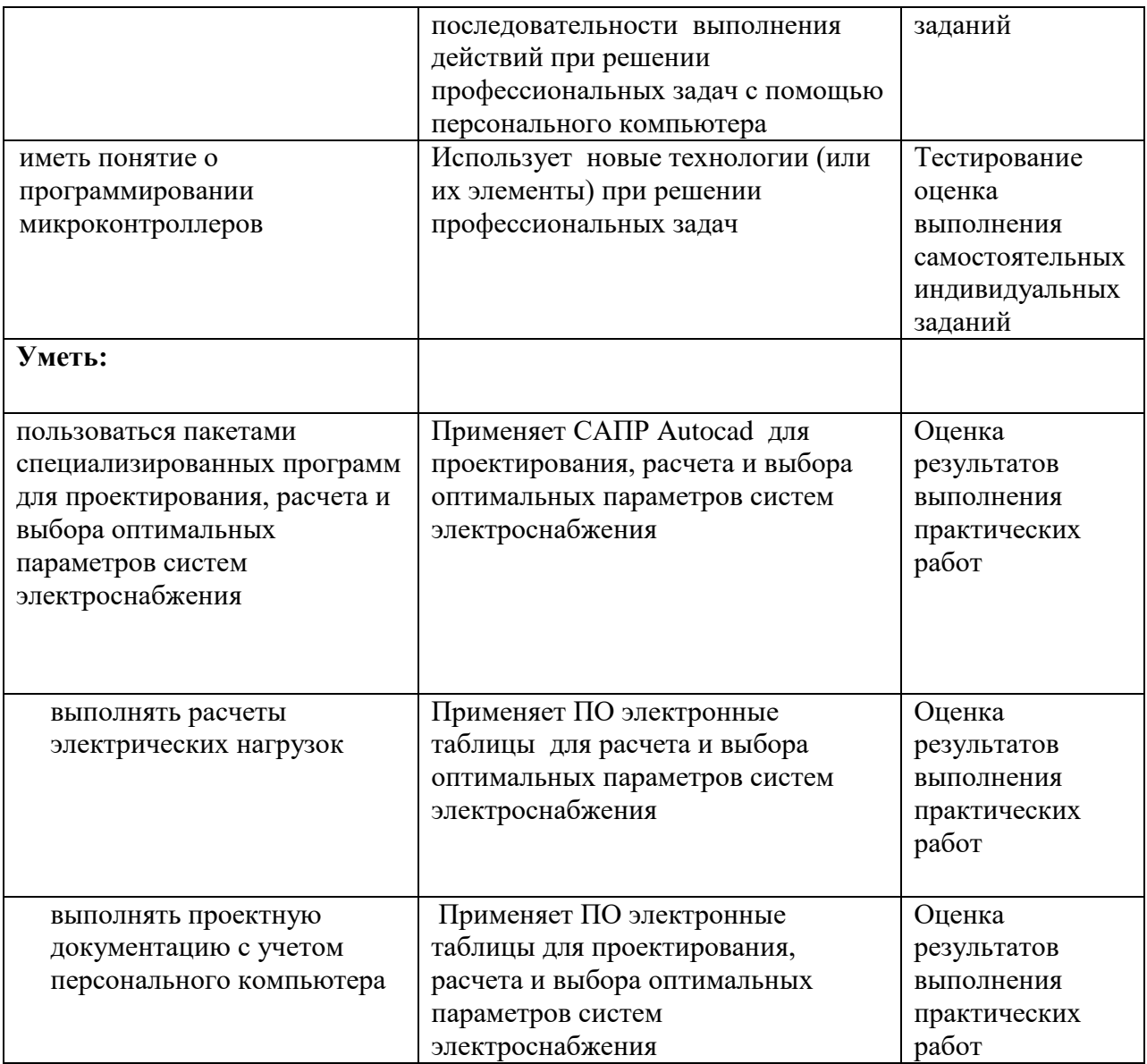